# Toon Boom Harmony 12.1 Release Notes

#### Version 12.1

Here are the new features, changes, improvements, and bug fixes in Toon Boom Harmony 12.1:

- [Features](#page-0-0) on page 1
- Changes and [Improvements](#page-2-0) on page 3
- <span id="page-0-0"></span>• [What's](#page-2-1) Fixed? on page 3

#### Features

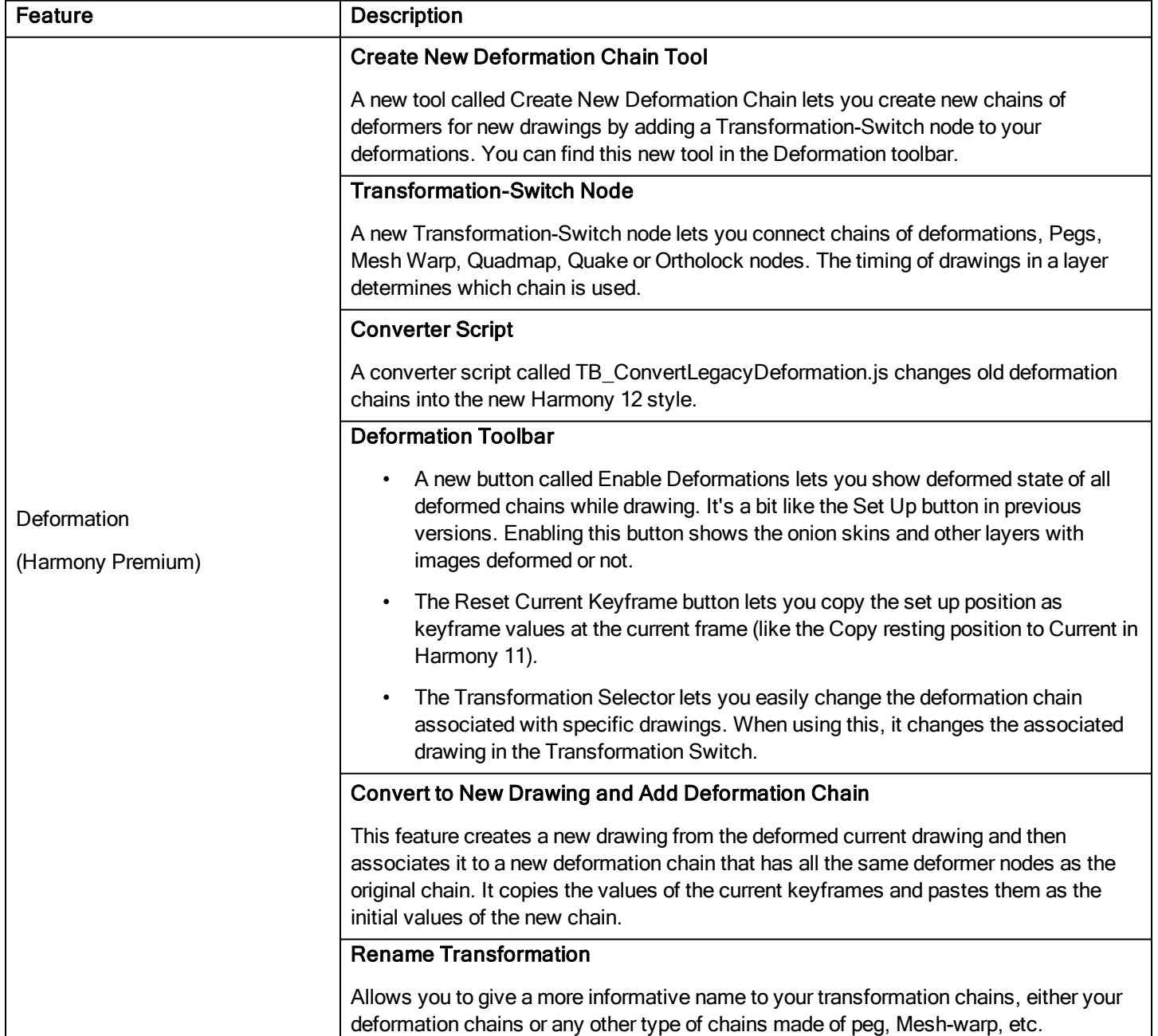

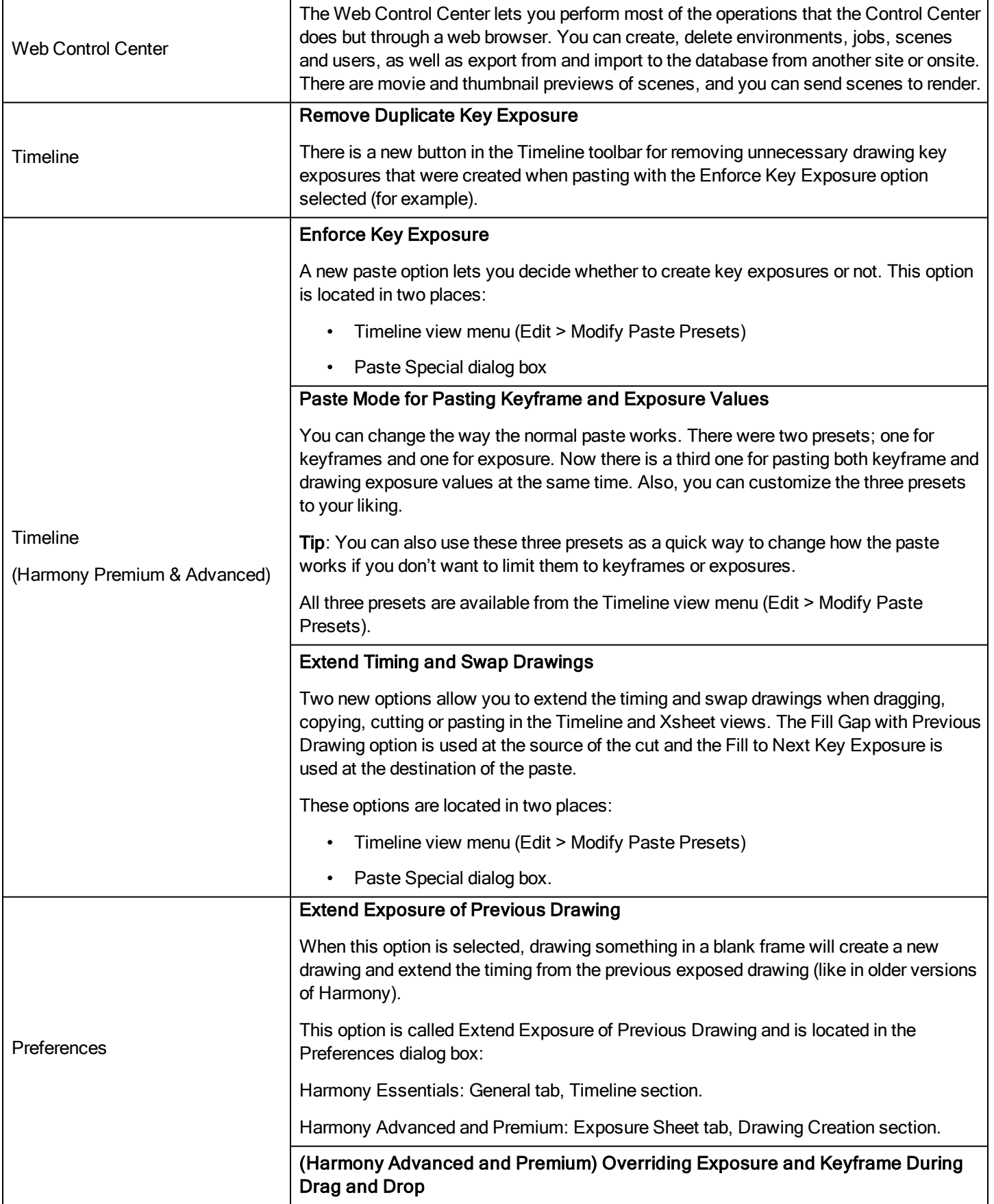

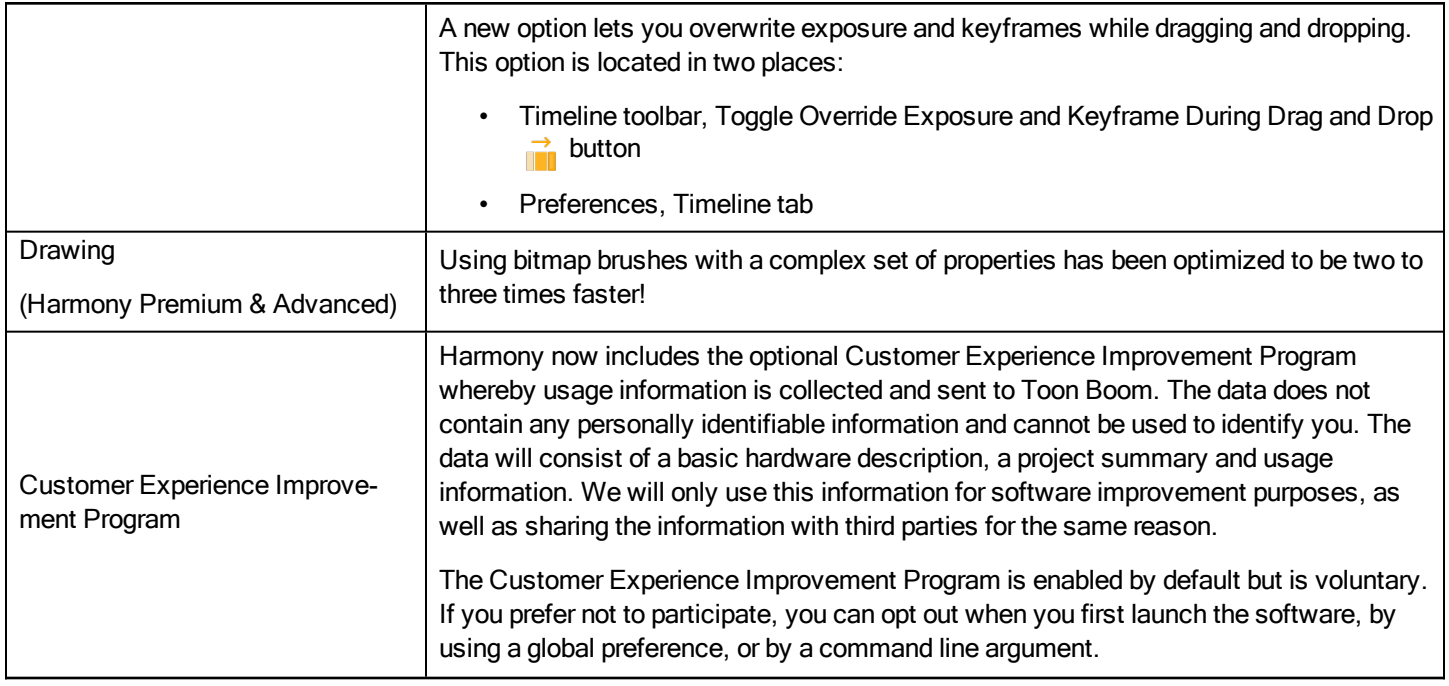

## <span id="page-2-0"></span>Changes and Improvements

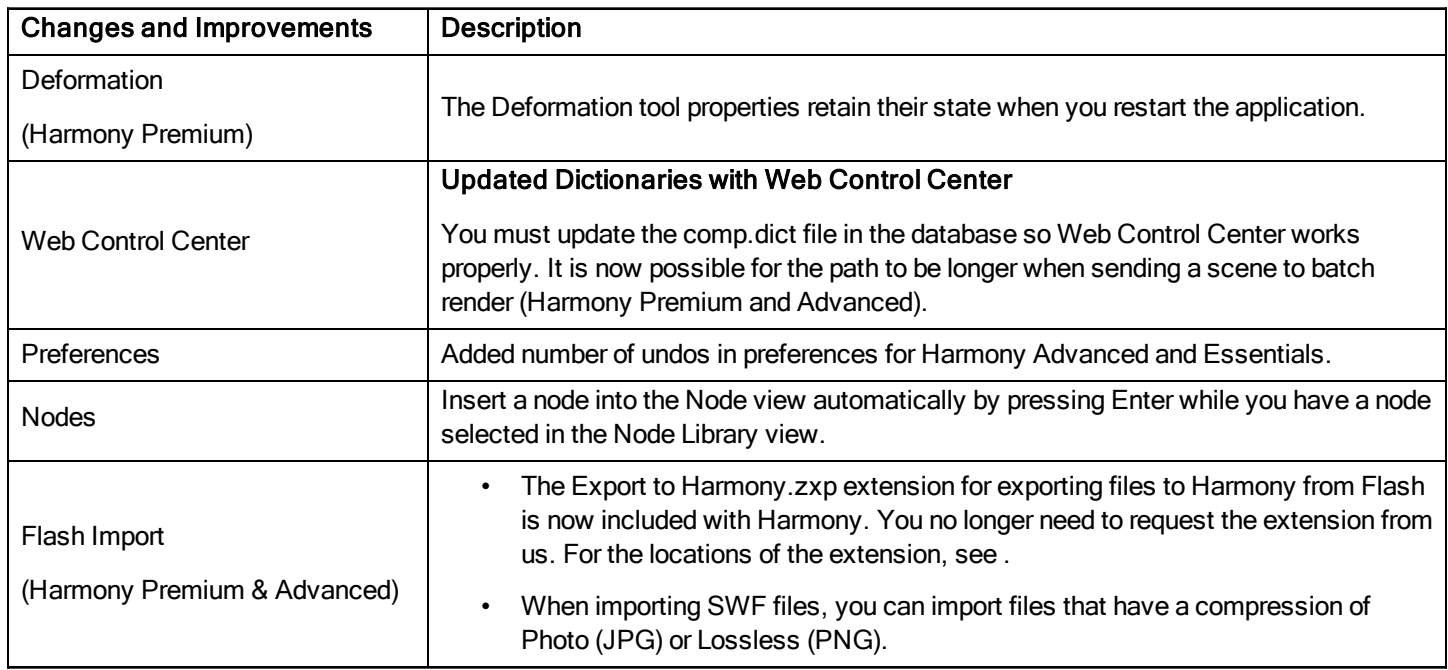

### <span id="page-2-1"></span>What's Fixed?

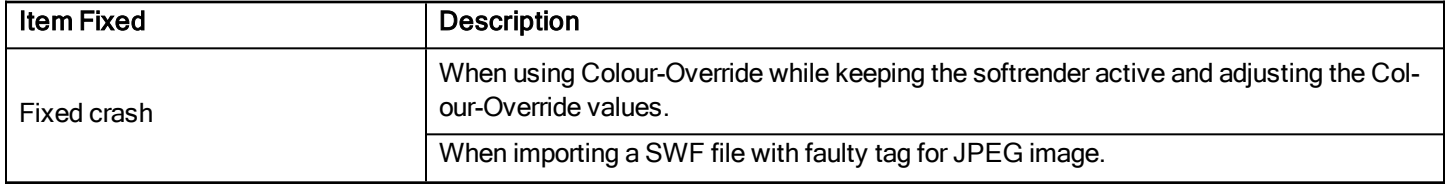

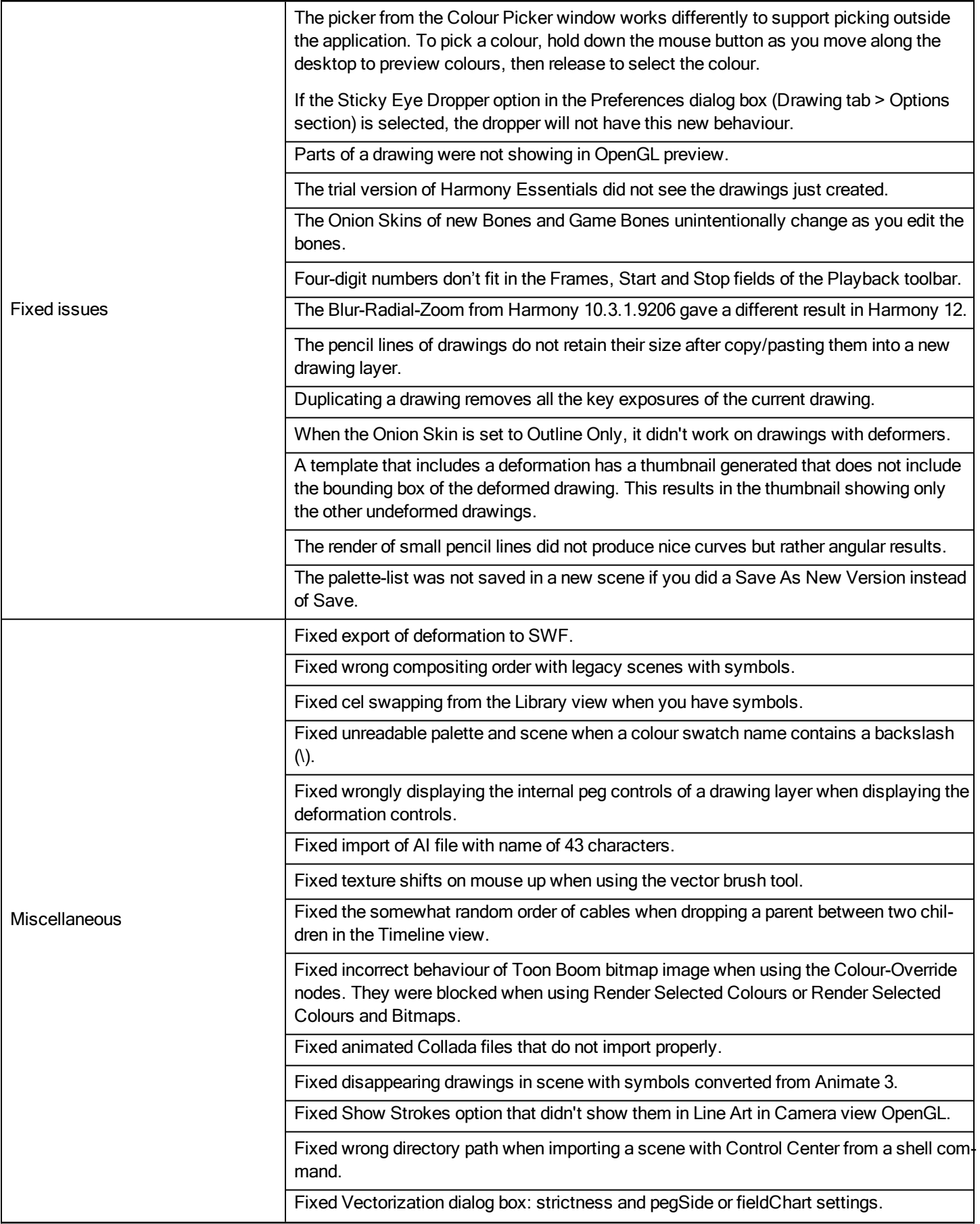